2024年度 コクヨ健康保険組合 脳ドック(脳検査)(単独検診)のご案内

健康診断事務委託先 : 株式会社イーウェル

## 予約期間 2024年 3月1日 ~ 2025年 3月15日

※上記予約期間外での予約は出来ません。

## 受診期間 2024年4月1日 ~ 2025年3月31日

※上記受診期間外での受診は出来ません。

受診資格・検査項目 ※年齢算出基準日:2025年3月31<sup>日</sup>

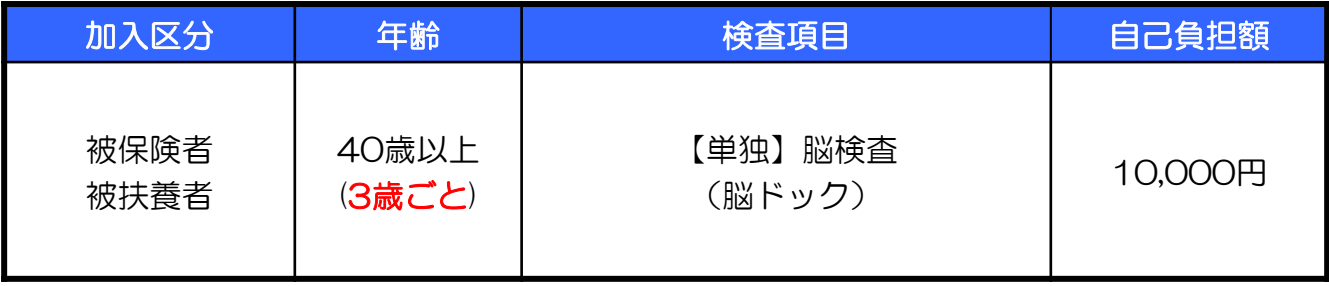

◆ 受診当日に当健保組合の資格を喪失している場合は受診できません。 万が一受診された場合は、健保組合負担分を含めた検診に関わる全ての費用を負担して頂きます。

◆40歳以上3歳毎 (40・43・46・49・52・・・・73歳) の方が対象になります。

◆健診コースのオプションで脳検査を受診した場合、 こちらの脳ドック(脳検査)(単独検診)は受診することができません。

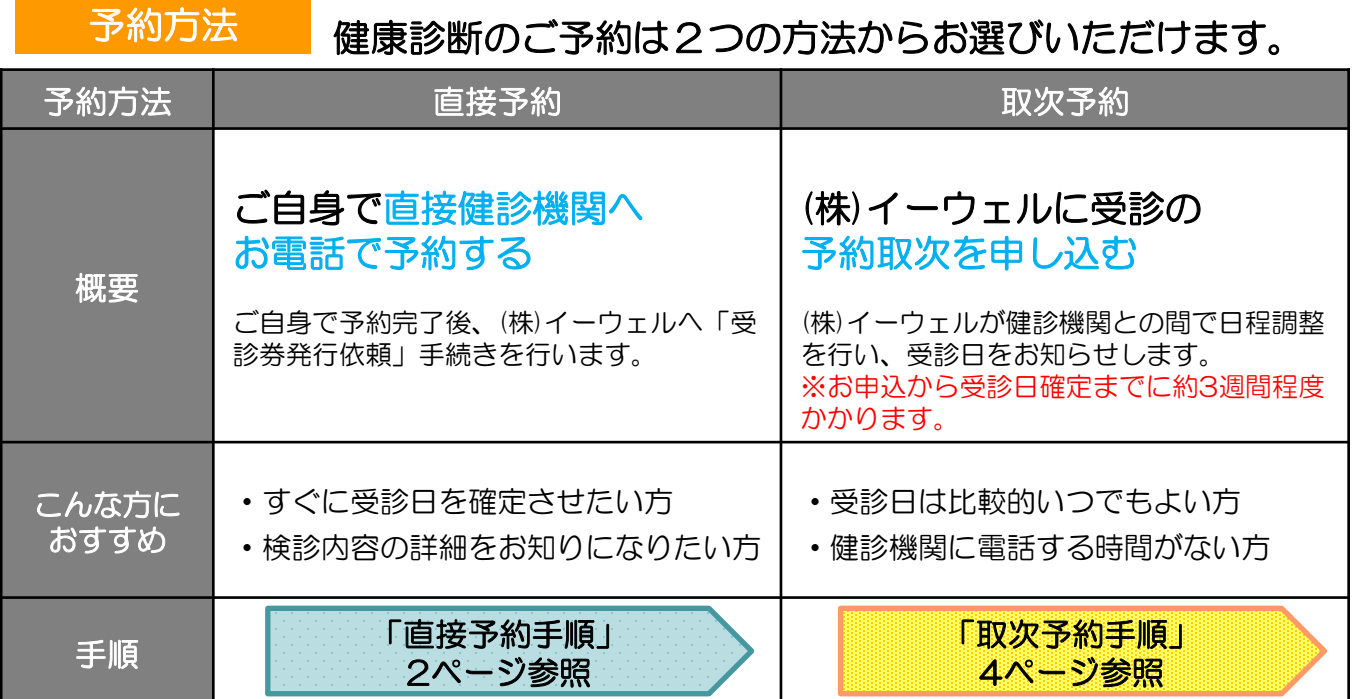

# 申込から受診までの流れ(直接お電話で予約する方法) ~パソコン・スマートフォンを利用する場合~

雷話予約だけでは申込みは完了しません。必ず予約後に「受診券発行依頼」を行ってください。

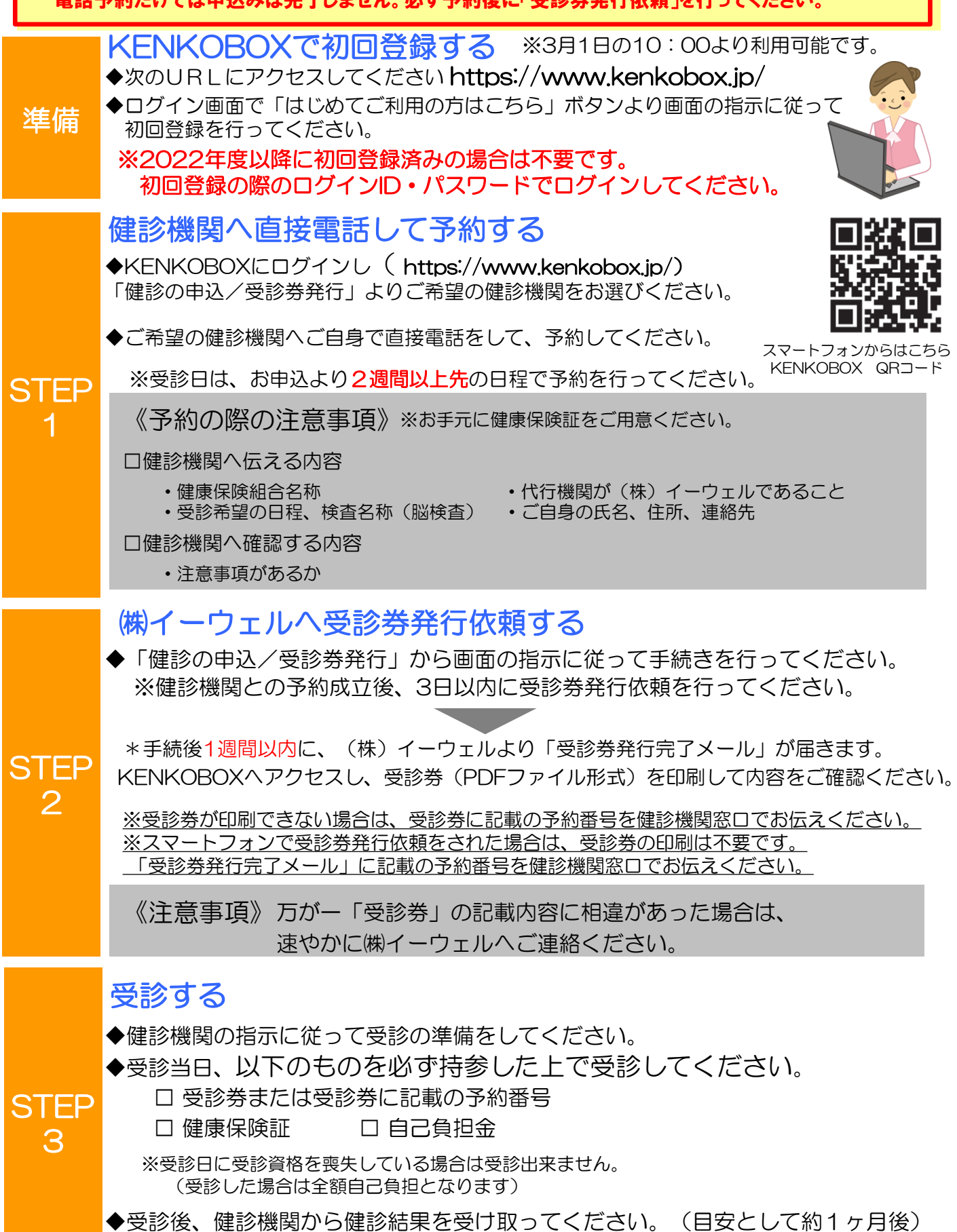

# 申込から受診までの流れ(直接お電話で予約する方法) ~FAX/郵送を利用する場合~

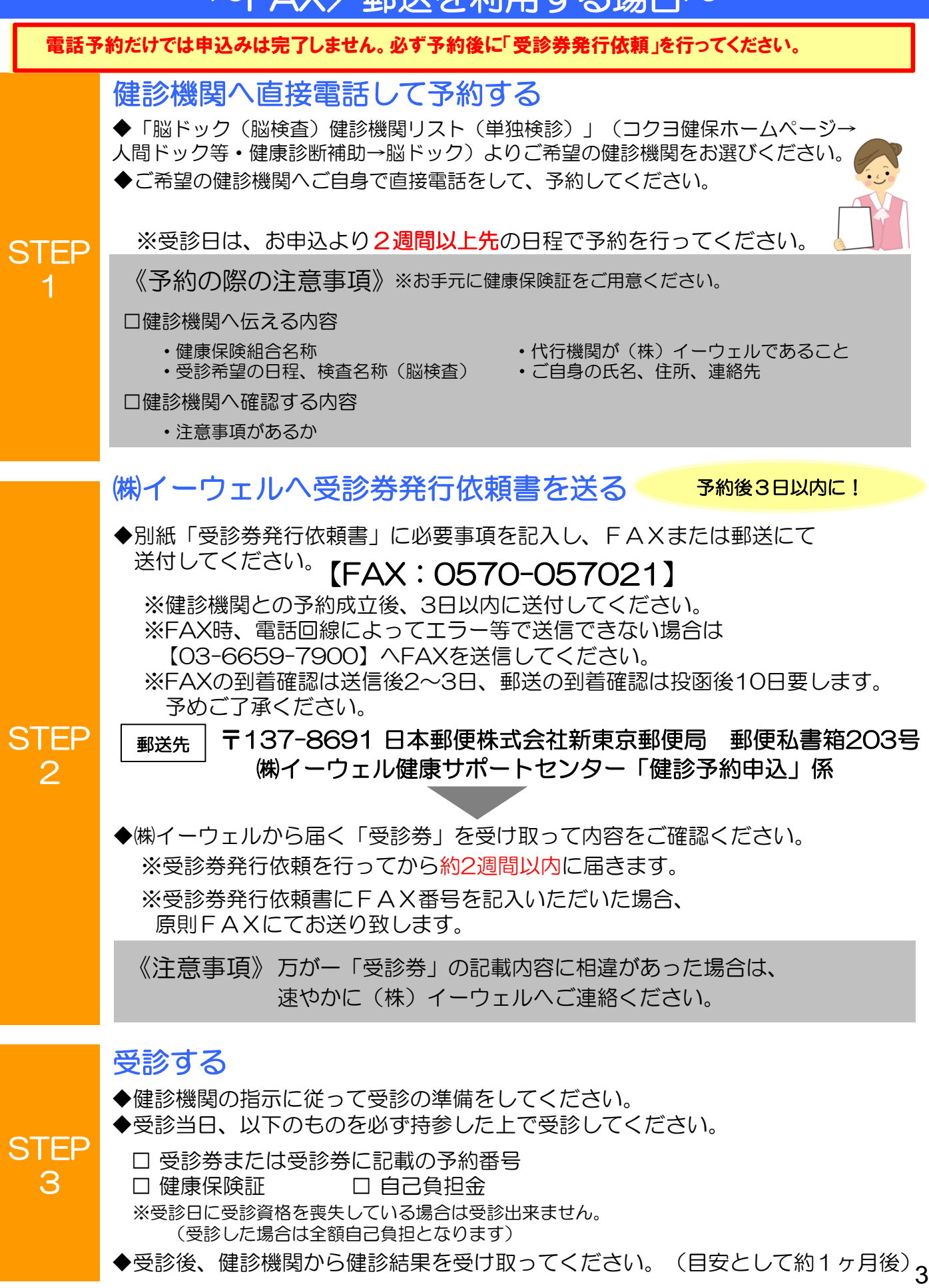

# 申込から受診までの流れ(受診の予約取次を依頼する方法) ~パソコン·スマートフォンを利用する場合~

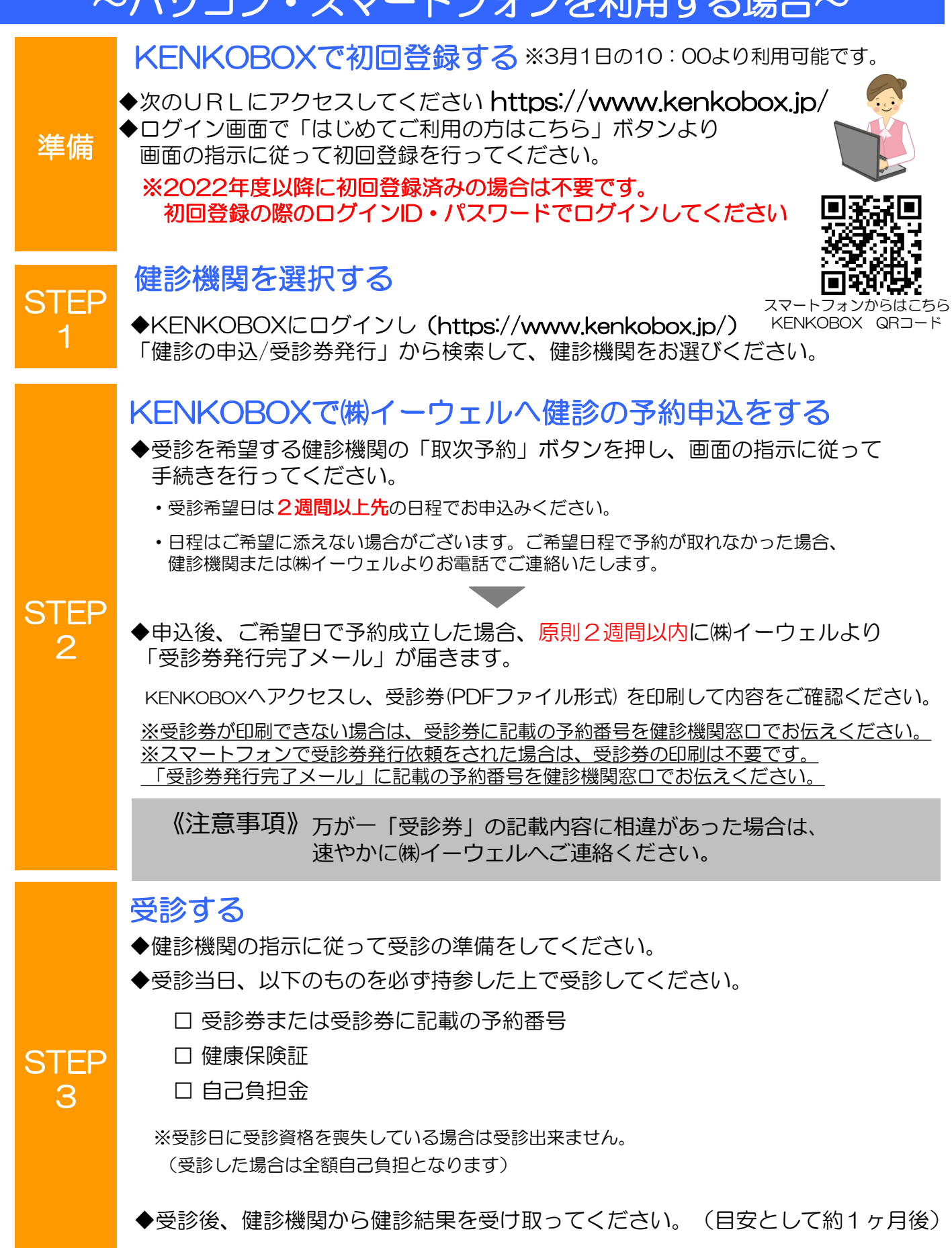

## 申込から受診までの流れ(受診の予約取次を依頼する方法) ~FAX/郵送を利用する場合~

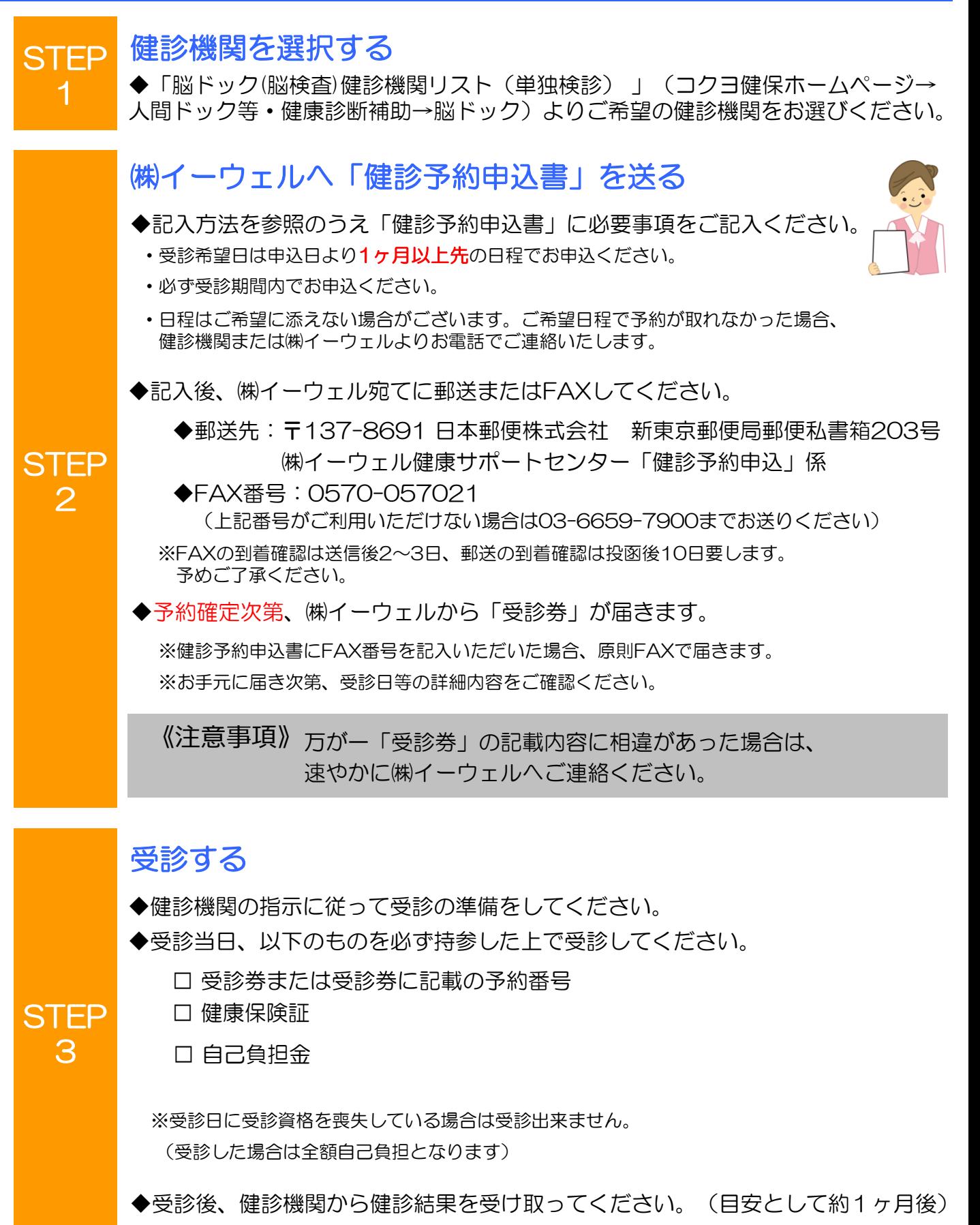

## 変更・キャンセルについて

#### **直接予約**

- **・WEB申込の場合:** ご自身で健診機関へ直接電話をして「変更」または「キャンセル」した後、 KENKOBOXへログインし、「申込内容の確認・変更・キャンセル」ボタンから 画面の指示に従って「変更」または「キャンセル」の手続きを行ってください。
- **・紙申込の場合:** ご自身で健診機関へ直接電話をして「変更」または「キャンセル」した後、 ㈱イーウェル健康サポートセンターに直接お電話でご連絡ください。

## **取次予約**

**・WEB申込の場合: 【受診日確定前】** ㈱イーウェル健康サポートセンターに直接お電話でご連絡ください。 **【受診日確定後】** ご自身で健診機関へ直接電話をして「変更」または「キャンセル」した後、 KENKOBOXにログインし、「申込内容の確認・変更・キャンセル」ボタンから 画面の指示に従ってお手続きを行ってください。 健診機関を変更の場合は、キャンセル後、改めてお申込みください。

**・紙申込の場合: 【受診日確定前】** ㈱イーウェル健康サポートセンターに直接お電話でご連絡ください。 **【受診日確定後】** ご自身で健診機関へ直接電話をして「変更」または「キャンセル」した後、 ㈱イーウェル健康サポートセンターに直接お電話でご連絡ください。

※受診日当日の変更・キャンセルは全額自己負担となる場合があります。

## よくあるお問合せ

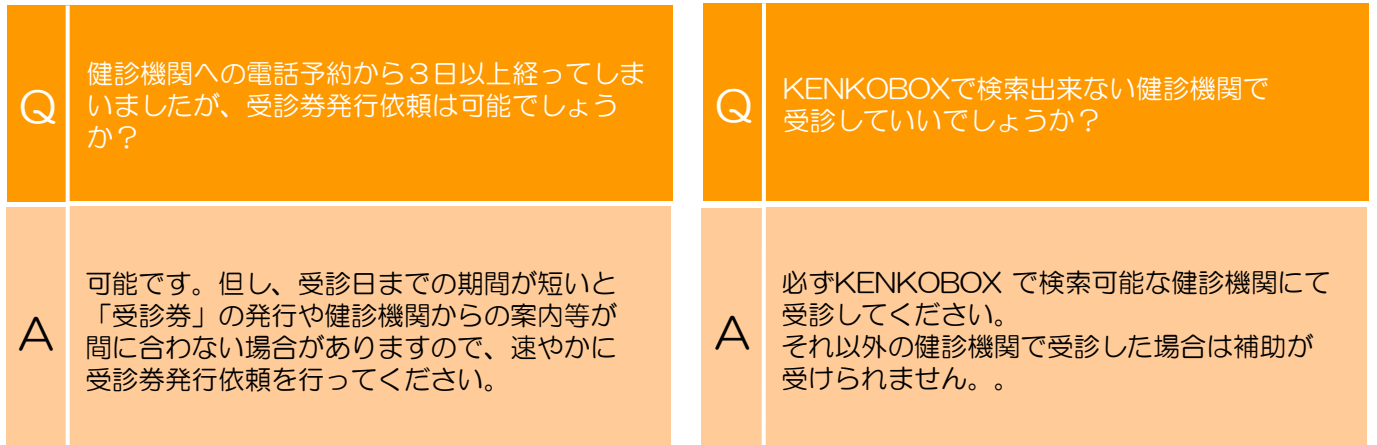

## 個人情報のお取り扱いについて

#### 利用する個人情報の内容および利用する者の範囲

当健康保険組合:健診項目に関する健診結果など 株式会社イーウェル:下記「株式会社イーウェルにおける個人情報の取り扱いについて」に記載のとおり 健診機関:下記「健診機関における個人情報の取り扱いについて」に記載のとおり

#### 利用範囲

①健康の保持・増進・保健指導 ②健診データの分析・解析 ③集計結果の報告、健康相談

#### 個人データの管理において責任を有する者

当健康保険組合

#### 株式会社イーウェルにおける個人情報の取り扱いについて

手続きに際しご記入いただきました個人情報は、ご所属団体の指示のもと、お申込の健康支援サービス提供の目的 (健康の保持・増進活動、健診受診勧奨、保健指導等を含む)に利用し、その利用目的の範囲内で提携の健診機関 等の第三者へ提供させていただきます。ここで取得した個人情報は、株式会社イーウェルホームページの「個人情 報保護に関する基本方針」、「個人情報のお取り扱いについて」(https://www.ewel.co.jp/privacy-policy/) のほか、下記のとおり取り扱いますので、ご同意のうえ、お申し込みください。

<お申込の健康支援サービスご利用における個人情報の取り扱い>

①株式会社イーウェルから、健診の予約内容確認のため、お申込者の氏名、住所、電話番号、生年月日、メールア ドレス、所属団体等を含む個人情報を健診機関に提供致します。

②株式会社イーウェルは、前記①の個人情報及び健診結果データを含むお申込者の全ての個人情報 (以下総称し て「当該個人情報」とします)を健診機関から取得致します。

③株式会社イーウェルは、当該個人情報を保持管理致します。

④株式会社イーウェルから、当該個人情報を所属団体に提供致します。

⑤株式会社イーウェルから、所属団体による健診データの分析・解析・管理のため当該個人情報を業務委託先に提 供する場合があります。

⑥株式会社イーウェルから、特定保健指導のため当該個人情報を保健指導会社に提供する場合があります。

個人情報に関する苦情・ご相談は、株式会社イーウェル個人情報お問合せ窓口(E-mail:privacy@ewel.co.jp)ま でお願い致します。

#### 健診機関における個人情報の取り扱いについて

①健診機関は、健診お申込者から住所、電話番号、生年月日、所属団体等を含む個人情報を取得致します。 ②健診機関は、前記①の予約内容確認のための情報を株式会社イーウェルを通じて取得致します。

③健診機関は、健診結果データを含むお申込者の全ての個人情報を株式会社イーウェルを通じて所属団体に提供致し ます。

# お問合せ先

㈱イーウェル 健康サポートセンター

# 0570-057091

上記番号がご利用いただけない場合は[050-3850-5750]をご利用ください。

受付時間 9:30~17:30 (休業日のご案内 : 日曜・祝日・12/29~1/4)

※個人情報保護の観点から、健康診断を受診されるご本人様以外からのお問合せは受付しておりません。 また通話料金につきましてはマイラインの登録にかかわらず、NTTコミュニケーションズからの請求となります。 7 ※本誌記載のナビダイヤルは一般回線に着信し、着信地までの通話料はお客様のご負担となります。